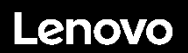

#### **ThinkSystem ST50 Tipo 7X48 e 7X49 Avvio rapido**

La confezione di spedizione contiene i seguenti elementi:

- $\bullet$  ST50
- Scatola con il materiale, inclusa la documentazione stampata

In caso di elementi mancanti o danneggiati, contattare il rivenditore. Conservare la prova di acquisto e il materiale di imballaggio. Potrebbero essere infatti richiesti per il servizio di garanzia.

## **Panoramica generale**

#### **Vista anteriore del server:**

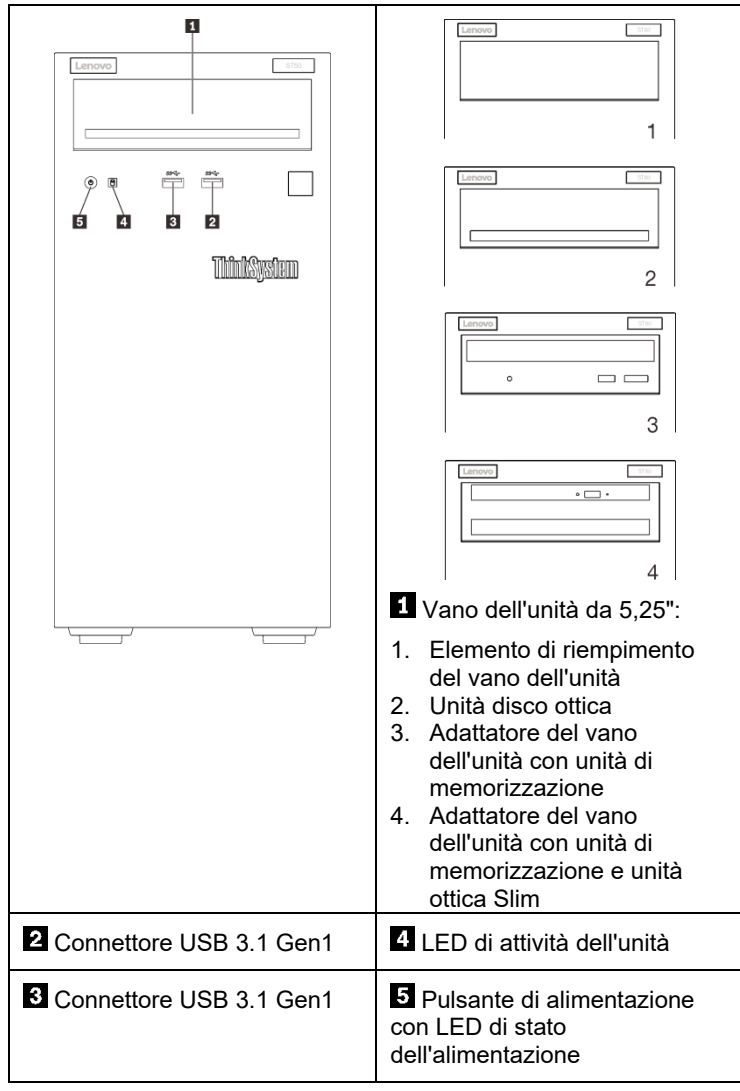

#### Nota:

A seconda della configurazione, la figura precedente potrebbe avere un aspetto leggermente diverso dal server.

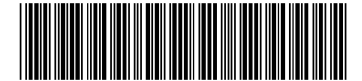

PN: SP47A37122 **Printed in China**

#### **Vista posteriore del server:**

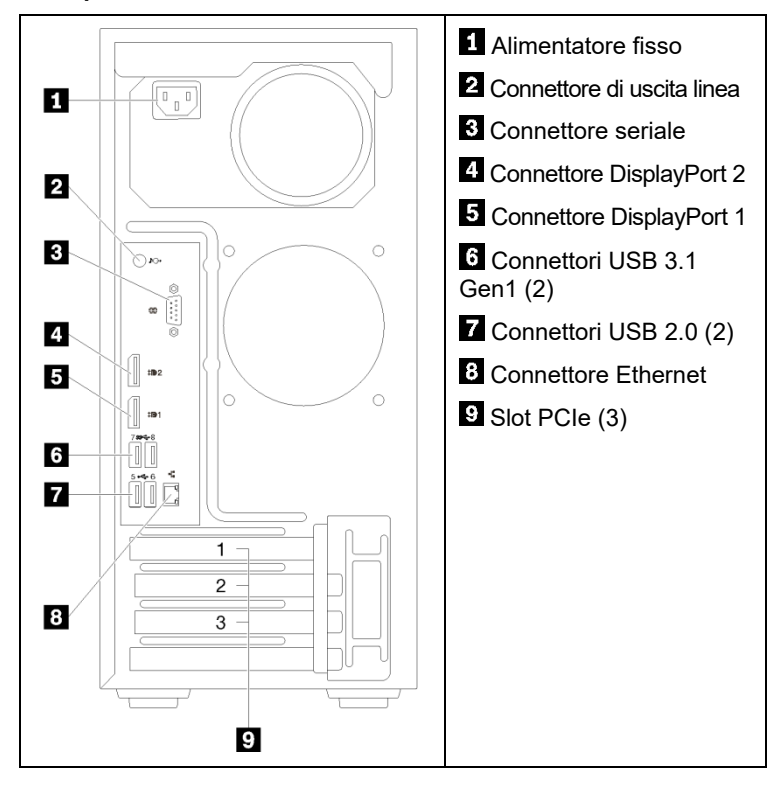

### **Configurazione del sistema**

- 1. Installare i componenti server richiesti.
- 2. Se necessario, installare il server nel rack. Consultare le *Istruzioni di installazione del kit di conversione da tower a rack* fornite con il kit di conversione da tower a rack.
- 3. Collegare i cavi.
- 4. Accendere il server.
- 5. Configurare il sistema.

Per informazioni dettagliate sull'installazione di opzioni hardware e sulla configurazione del sistema, consultare il seguente sito Web: <http://thinksystem.lenovofiles.com/help/topic/ST50/introduction.html>

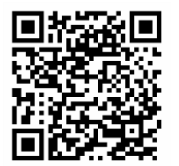

Reduce | Reuse | Recycle

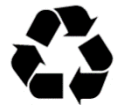

# **Specifiche tecniche**

## **Dimensioni e peso**

- Altezza: 375 mm (14,76 pollici)
- Larghezza: 175 mm (6,89 pollici)
- Profondità: 407 mm (16,02 pollici)
- Peso (in base alla configurazione):
	- Massimo: 11,2 kg (24,69 libbre)

### **Processore**

Questo server viene fornito con la famiglia più recente di processori Intel®, fino a un processore da:

- $\bullet$  Xeon<sup>®</sup> E3-21XX
- Xeon® E3-22XX
- Core i3
- **•** Pentium Gold
- Celeron G

### **Memoria**

- Minimo: 8 GB
- Massimo: 64 GB
- Tipi DIMM:
	- PC4-19200 (single-rank, dual-rank), 2.400 MT/s, double-data-rate 4 (DDR4) UDIMM (Unregistered DIMM)
	- $\cdot$  PC4-21300 (single-rank, dual-rank), 2.666 MT/s, double-data-rate 4 (DDR4) UDIMM (Unregistered DIMM)
- Slot: quattro slot DIMM

# **Vani di memorizzazione (in base al modello):**

Supporta fino a quattro vani per unità SATA/SAS da 2,5/3,5"

- Fino a tre unità disco fisso o SSD SATA/SAS non hot-swap da 2,5/3,5"
- Un vano dell'unità da 5,25" che supporta una delle seguenti opzioni:
	- Un'unità disco ottica da 5,25"
	- Un'unità nastro LTO/RDX
	- Un adattatore del vano dell'unità da 5,25" con un'unità di memorizzazione
	- Un adattatore del vano dell'unità da 5,25" con un'unità di memorizzazione e un'unità ottica Slim

# **Risorse di supporto**

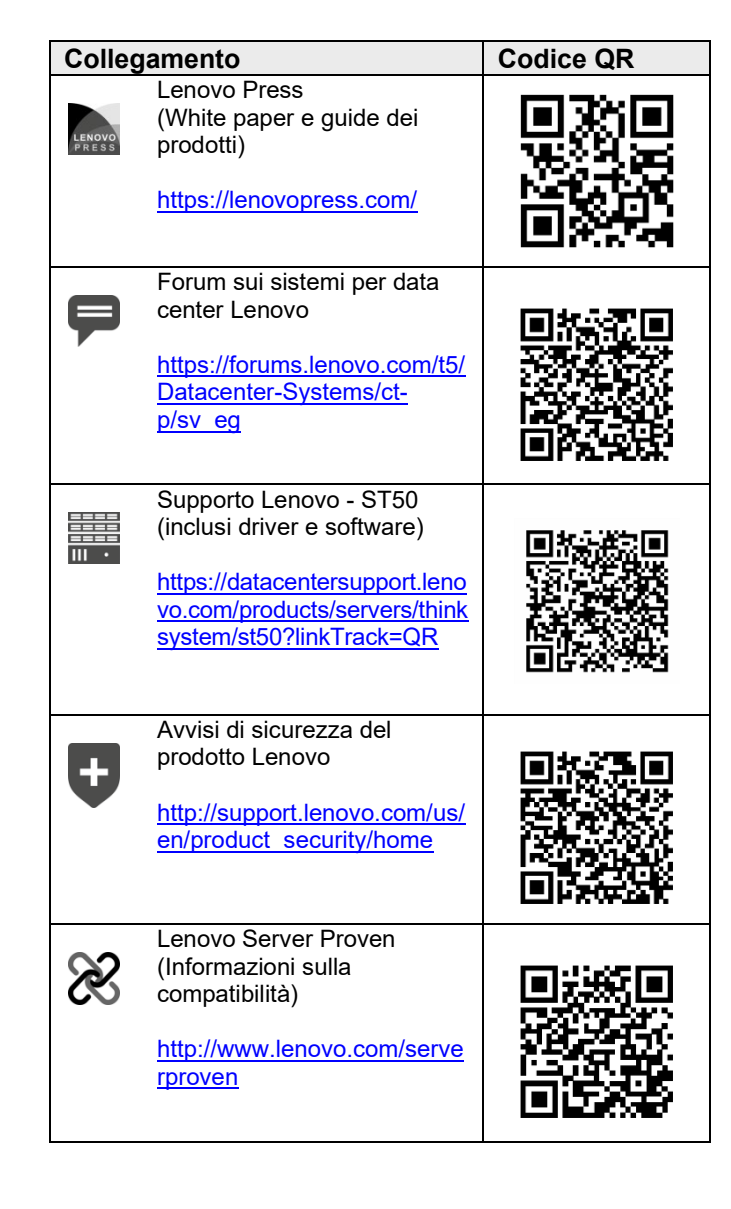

#### **Seconda edizione (febbraio 2020)**

#### **© Copyright Lenovo 2020.**

NOTA SUI DIRITTI LIMITATI: se i dati o il software sono distribuiti in base alle disposizioni che regolano il contratto GSA (General Services Administration), l'uso, la riproduzione o la divulgazione è soggetta alle limitazioni previste dal contratto n. GS‐35F‐05925.